# Optimal Input Signal Design & MPC of Nonlinear Dynamical Systems

Mariette Annergren

Supervisors: Bo Wahlberg, KTH, and Yang Wang, Stanford University.

August 27, 2010

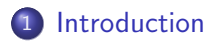

#### [MPC Algorithm](#page-13-0)

#### [Implementation of MPC on Nonlinear Dynamical Systems](#page-25-0)

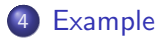

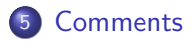

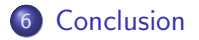

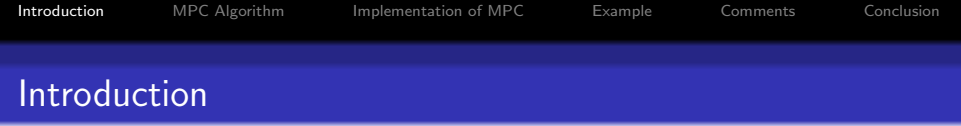

#### <span id="page-2-0"></span>MPC stands for Model Predictive Control.

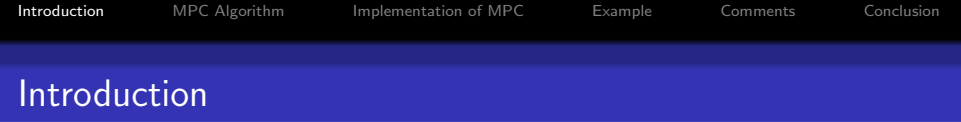

- MPC stands for *Model Predictive Control*.
- It is a controller based on predictions of states and minimization of a cost function.

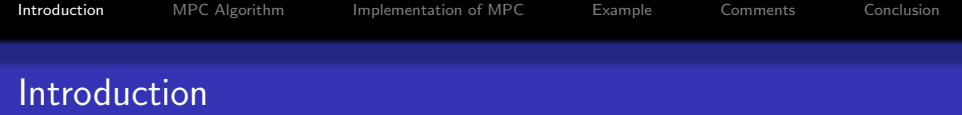

- MPC stands for *Model Predictive Control*.
- It is a controller based on predictions of states and minimization of a cost function.
- Our objective is to create a general method of implementing MPC of nonlinear dynamical systems.

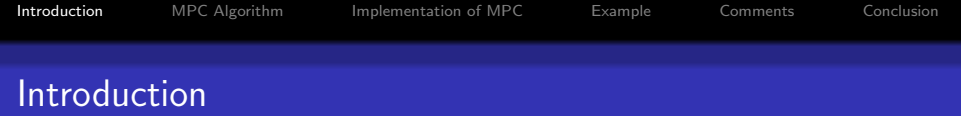

- MPC stands for *Model Predictive Control*.
- It is a controller based on predictions of states and minimization of a cost function.
- Our objective is to create a general method of implementing MPC of nonlinear dynamical systems.
- It is problematic to use MPC on *nonlinear* dynamical systems.

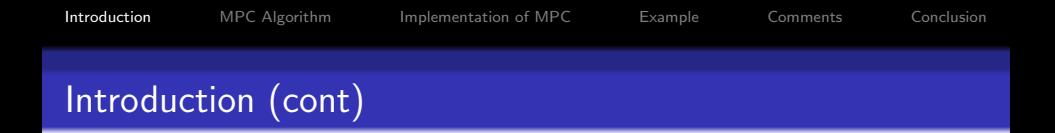

It is still interesting to use MPC on nonlinear dynamical systems.

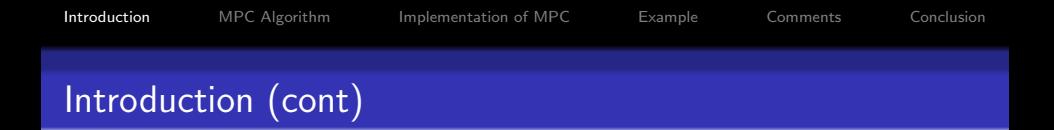

It is still interesting to use MPC on nonlinear dynamical systems.

We can add explicit constraints on states and input signals.

It is still interesting to use MPC on nonlinear dynamical systems.

- We can add explicit constraints on states and input signals.
- MPC does not require a lot of tuning of its parameters.

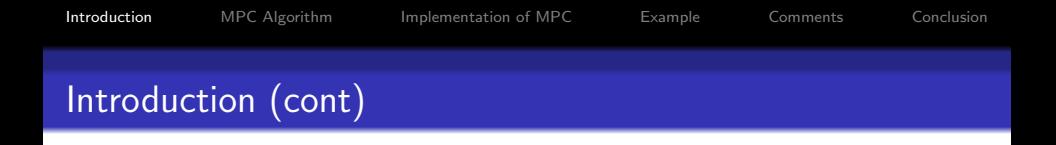

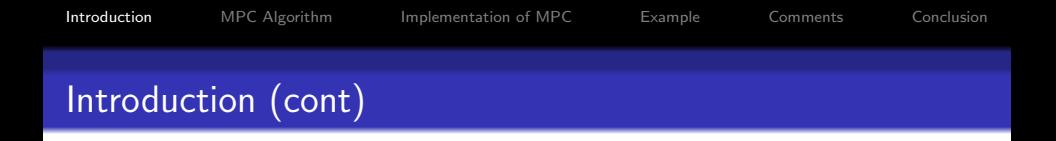

making the problem convex through a change of variables, (only possible in some special cases)

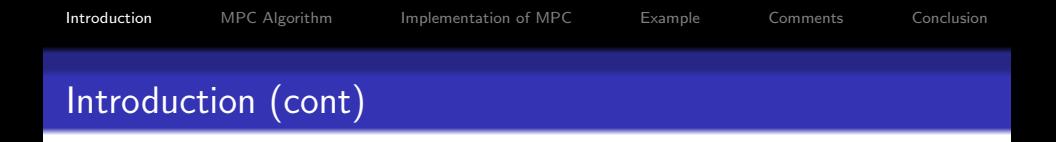

- making the problem convex through a change of variables, (only possible in some special cases)
- nonlinear programming. (difficult, approximative solution)

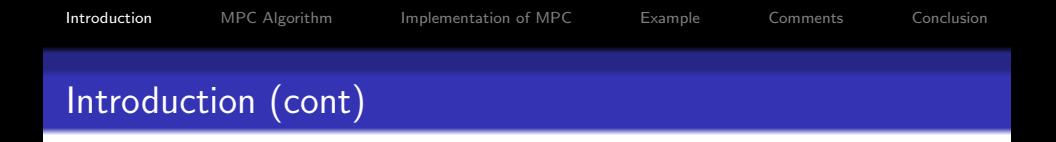

- making the problem convex through a change of variables, (only possible in some special cases)
- nonlinear programming. (difficult, approximative solution)

In our method we transform the optimization problem to a convex problem by linearizing the nonlinear system dynamics.

<span id="page-13-0"></span>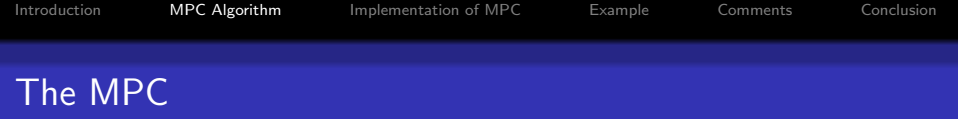

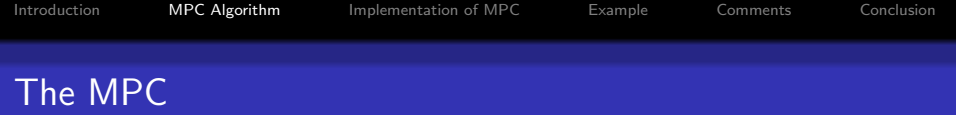

measured data from the system,

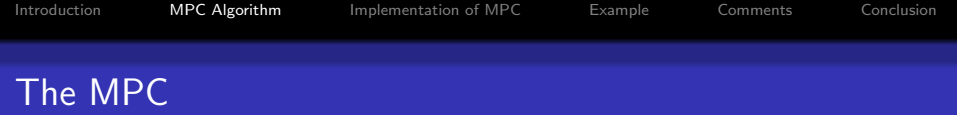

- measured data from the system,
- a mathematical model of the system,

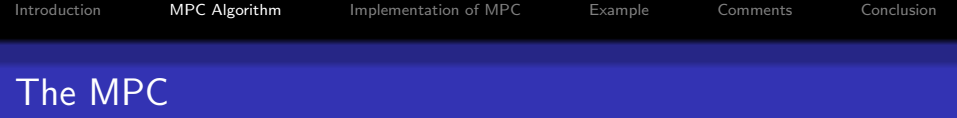

- measured data from the system,
- a mathematical model of the system,
- a cost function which penalizes undesirable behavior.

The steps of MPC can be summarized as

o get data from the system,

- get data from the system,
- predict future output signals,

- get data from the system,
- predict future output signals,
- insert the predictions in the cost function,

- get data from the system,
- **•** predict future output signals,
- insert the predictions in the cost function,
- minimize it with respect to a future input signal sequence,

- get data from the system,
- **•** predict future output signals,
- insert the predictions in the cost function,
- minimize it with respect to a future input signal sequence,
- apply the first input signal in the obtained optimal input signal sequence,

- get data from the system,
- **•** predict future output signals,
- insert the predictions in the cost function,
- minimize it with respect to a future input signal sequence,
- apply the first input signal in the obtained optimal input signal sequence,
- repeat procedure from the first step.

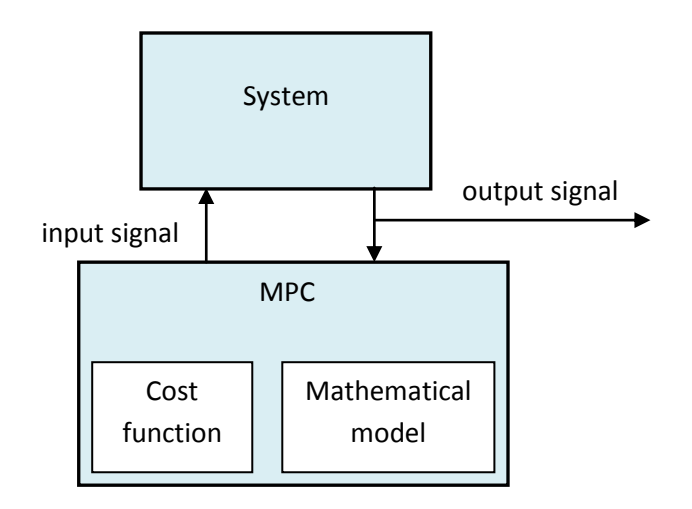

Figure: MPC

<span id="page-25-0"></span>There are basically three parts necessary to implement an MPC according to our procedure:

There are basically three parts necessary to implement an MPC according to our procedure:

**Simulation** 

There are basically three parts necessary to implement an MPC according to our procedure:

- **•** Simulation.
- Linearization/Discretization.

There are basically three parts necessary to implement an MPC according to our procedure:

- **Simulation**
- Linearization/Discretization.
- MPC algorithm.

### The Procedure

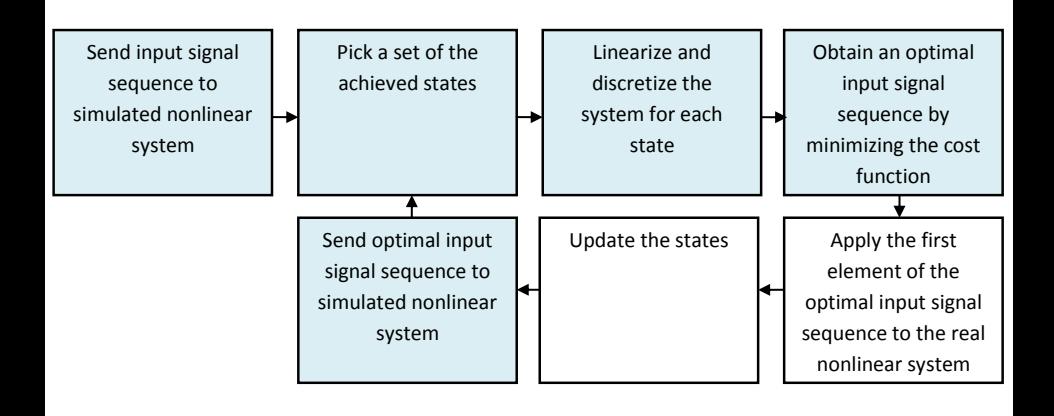

Figure: Procedure

### Two Link Robot Arm

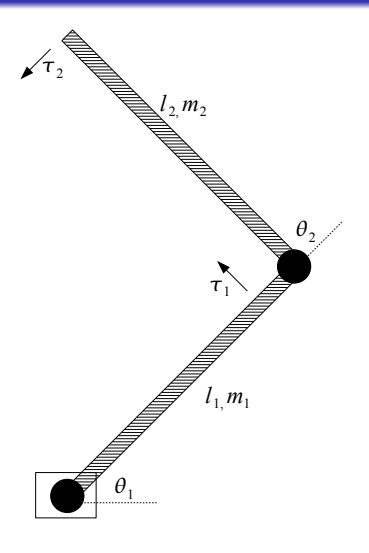

<span id="page-30-0"></span>Figure: Two Link Robot Arm

# $M(\Theta(t))\ddot{\Theta}(t) + W(\Theta(t), \dot{\Theta}(t))\dot{\Theta}(t) = \tau(t),$

$$
M(\Theta(t))\ddot{\Theta}(t)+W(\Theta(t),\dot{\Theta}(t))\dot{\Theta}(t)=\tau(t),
$$

with

$$
M(\Theta(t)) = \begin{pmatrix} (m_1 + m_2)l_1^2 + m_2l_2^2 + 2m_2l_1l_2c_2(t) & m_2l_2^2 + m_2l_1l_2c_2(t) \\ m_2l_2^2 + m_2l_1l_2c_2(t) & m_2l_2^2 \end{pmatrix}
$$

$$
M(\Theta(t))\ddot{\Theta}(t)+W(\Theta(t),\dot{\Theta}(t))\dot{\Theta}(t)=\tau(t),
$$

with

$$
M(\Theta(t)) = \begin{pmatrix} (m_1 + m_2)l_1^2 + m_2l_2^2 + 2m_2l_1l_2c_2(t) & m_2l_2^2 + m_2l_1l_2c_2(t) \\ m_2l_2^2 + m_2l_1l_2c_2(t) & m_2l_2^2 \end{pmatrix}
$$

and

$$
W(\Theta(t),\dot{\Theta}(t)) = \begin{pmatrix} -2m_2l_1l_2\dot{\theta}_2(t)s_2(t) & -m_2l_1l_2\dot{\theta}_2(t)s_2(t) \\ -m_2l_1l_2\dot{\theta}_1(t)s_2(t) & 0 \end{pmatrix},
$$

$$
M(\Theta(t))\ddot{\Theta}(t)+W(\Theta(t),\dot{\Theta}(t))\dot{\Theta}(t)=\tau(t),
$$

with

$$
M(\Theta(t)) = \begin{pmatrix} (m_1 + m_2)l_1^2 + m_2l_2^2 + 2m_2l_1l_2c_2(t) & m_2l_2^2 + m_2l_1l_2c_2(t) \\ m_2l_2^2 + m_2l_1l_2c_2(t) & m_2l_2^2 \end{pmatrix}
$$

and

$$
W(\Theta(t),\dot{\Theta}(t)) = \begin{pmatrix} -2m_2l_1l_2\dot{\theta}_2(t)s_2(t) & -m_2l_1l_2\dot{\theta}_2(t)s_2(t) \\ -m_2l_1l_2\dot{\theta}_1(t)s_2(t) & 0 \end{pmatrix},
$$

where  $s_i(t) = sin(\theta_i(t))$  and  $c_i(t) = cos(\theta_i(t))$ , for  $i = 1, 2$ .

$$
M(\Theta(t))\ddot{\Theta}(t)+W(\Theta(t),\dot{\Theta}(t))\dot{\Theta}(t)=\tau(t),
$$

with

$$
M(\Theta(t)) = \begin{pmatrix} (m_1 + m_2)l_1^2 + m_2l_2^2 + 2m_2l_1l_2c_2(t) & m_2l_2^2 + m_2l_1l_2c_2(t) \\ m_2l_2^2 + m_2l_1l_2c_2(t) & m_2l_2^2 \end{pmatrix}
$$

and

$$
W(\Theta(t),\dot{\Theta}(t)) = \begin{pmatrix} -2m_2l_1l_2\dot{\theta}_2(t)s_2(t) & -m_2l_1l_2\dot{\theta}_2(t)s_2(t) \\ -m_2l_1l_2\dot{\theta}_1(t)s_2(t) & 0 \end{pmatrix},
$$

where  $s_i(t) = sin(\theta_i(t))$  and  $c_i(t) = cos(\theta_i(t))$ , for  $i = 1, 2$ .

#### Highly nonlinear and quite complicated!

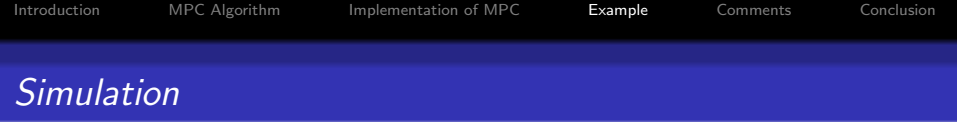

The well-known Runge-Kutta method of order four is used to discretize and simulate the nonlinear system.

#### The linearization and discretization occur simultaneously.

The linearization and discretization occur simultaneously.

$$
\tau_k = M(\Theta_k^{disc})(\dot{\Theta}_{k+h} - \dot{\Theta}_k)\frac{1}{h} + \\ + W(\Theta_k^{disc}, \Theta_k^{disc})(\Theta_{k+h} - \Theta_k)\frac{1}{h},
$$

with

$$
\dot{\Theta}_k = (\Theta_{k+h} - \Theta_k)\frac{1}{h}.
$$

# MPC Algorithm: Objective Function

The objective is to make the end point of the robot arm follow a pre-specified trajectory, detonated  $\rho^{\mathsf{F}}$ .

# MPC Algorithm: Objective Function

The objective is to make the end point of the robot arm follow a pre-specified trajectory, detonated  $\rho^{\mathsf{F}}$ .

#### The objective function is

$$
f_o(x) = \sum_{k=0}^{T} \left\| \begin{bmatrix} I_1 \text{c}(\hat{\theta}_{1,k}) + I_2 \text{c}(\hat{\theta}_{1,k} + \hat{\theta}_{2,k}) \\ I_1 \text{s}(\hat{\theta}_{1,k}) + I_2 \text{s}(\hat{\theta}_{1,k} + \hat{\theta}_{2,k}) \end{bmatrix} - p_k^F \right\|_2^2
$$

where  $s(\cdot) = \sin(\cdot)$  and  $c(\cdot) = \cos(\cdot)$ .

MPC Algorithm: Objective Function (cont)

The objective function is not convex.

and

## MPC Algorithm: Objective Function (cont)

The objective function is not convex.

Hence the convex approximations

$$
\cos(\hat{\theta}_{i,k}) \approx \cos(\theta_{i,k}^{\text{disc}}) - \sin(\theta_{i,k}^{\text{disc}})(\hat{\theta}_{i,k} - \theta_{i,k}^{\text{disc}})
$$

$$
\sin(\hat{\theta}_{i,k}) \approx \sin(\theta_{i,k}^{\text{disc}}) + \cos(\theta_{i,k}^{\text{disc}})(\hat{\theta}_{i,k} - \theta_{i,k}^{\text{disc}})
$$

are necessary to make the optimization problem solvable.

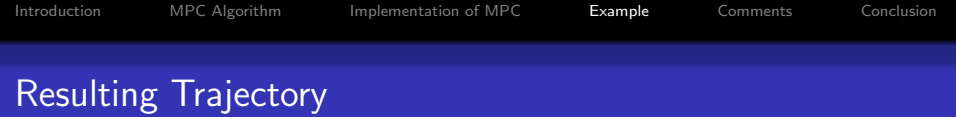

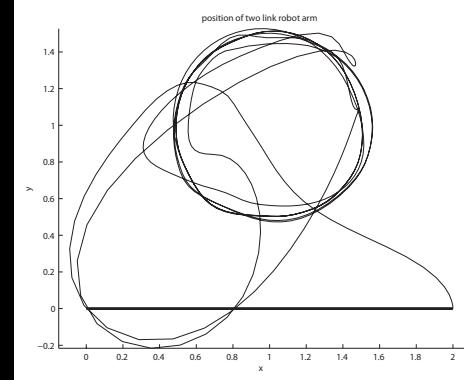

Figure: Trajectory I.

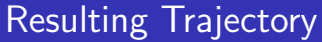

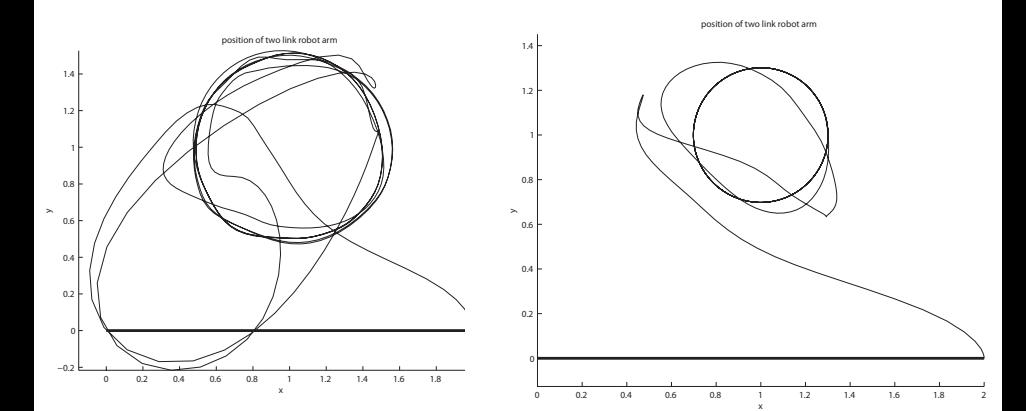

Figure: Trajectory I.

Figure: Trajectory II.

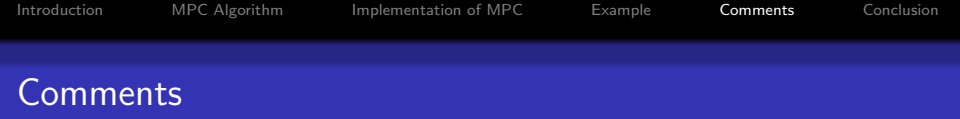

#### <span id="page-45-0"></span>• The MPC was constructed from scratch.

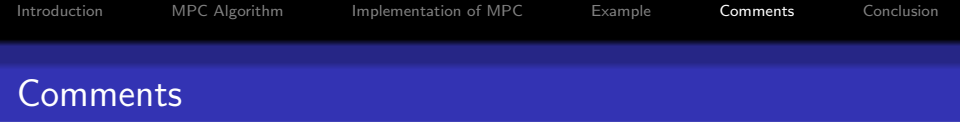

- The MPC was constructed from scratch.
- It is in general difficult to formulate a nonlinear MPC problem as a convex problem.

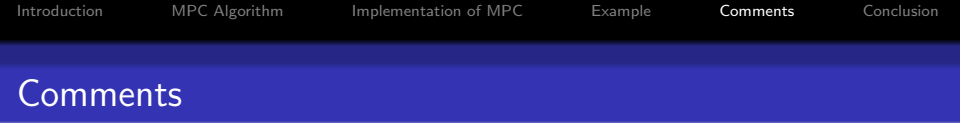

- The MPC was constructed from scratch.
- It is in general difficult to formulate a nonlinear MPC problem as a convex problem.
- No guarantee of *stability*.

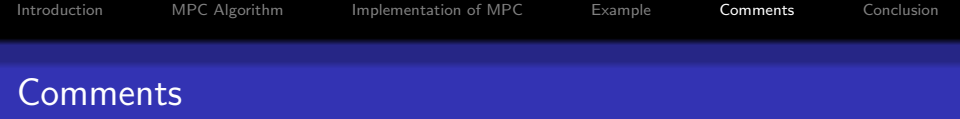

- The MPC was constructed from scratch.
- It is in general difficult to formulate a nonlinear MPC problem as a convex problem.
- No guarantee of *stability*.
- The MPC is *robust* for a small model mismatch.

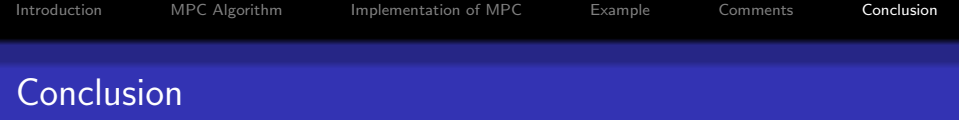

#### <span id="page-49-0"></span>The method used works extremely well.

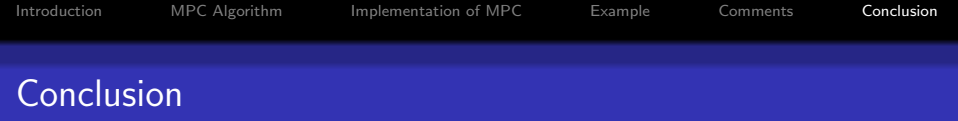

- The method used works extremely well.
- It was easy to implement.

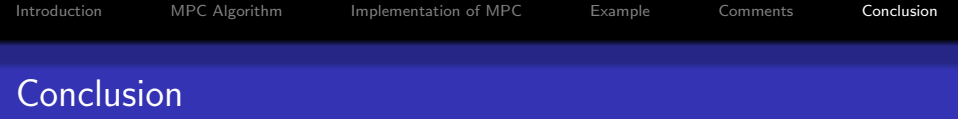

- The method used works extremely well.
- It was easy to implement.
- It would be interesting to test the procedure on a real system.

Thank you